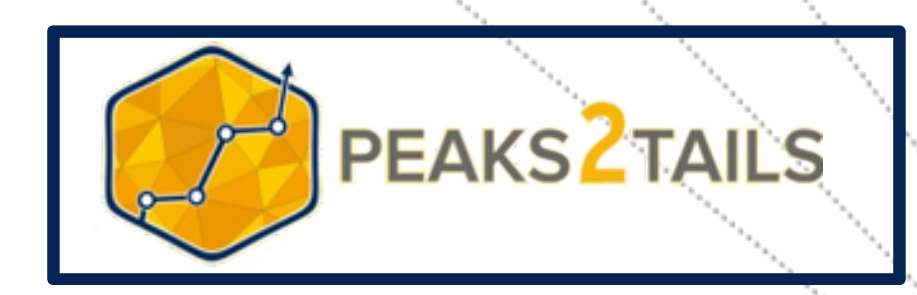

# **DEEP QUANT FINANCE**

### EXCEL & PYTHON

## **OUR TRAINEES WORK IN**

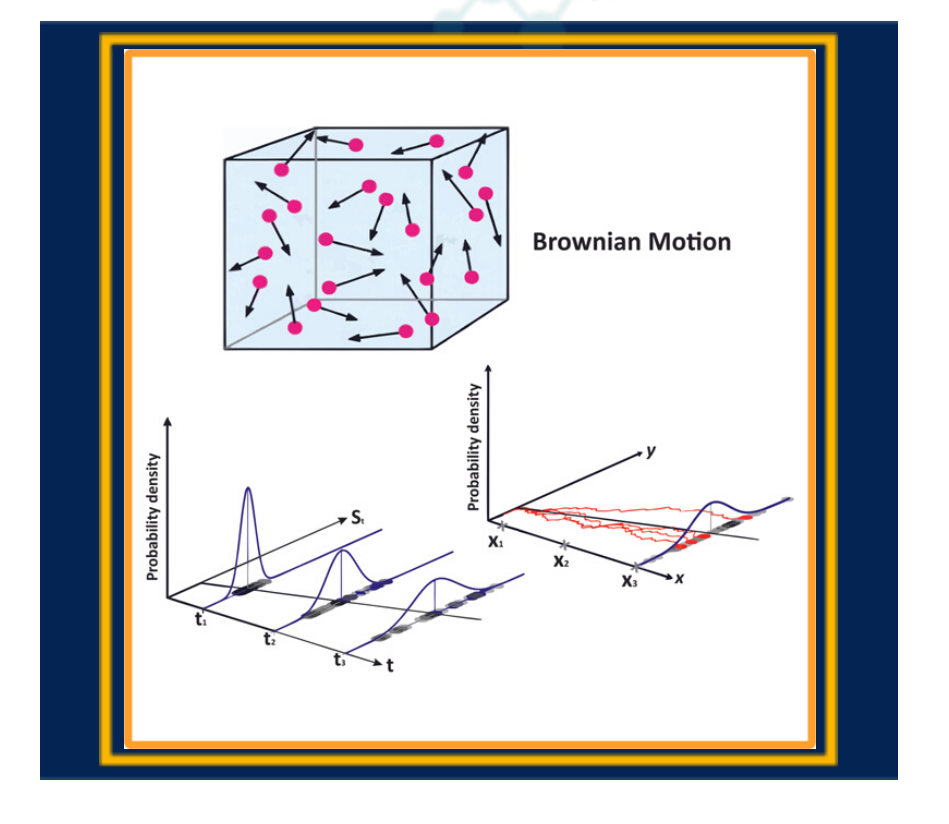

**PEAKS2TAILS** 

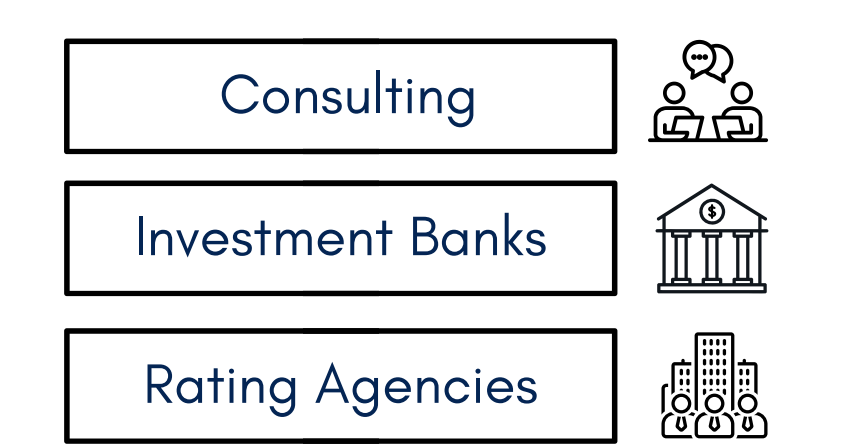

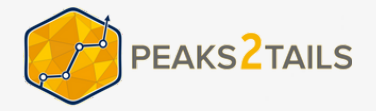

# **ABOUT US**

Peak2tails LLP is a distinguished risk training and consulting firm founded in 2019, dedicated to providing comprehensive services to individuals and corporations. With a core focus on risk management, Peak2tails LLP was established by industry experts Satypriya Ojha and Karan Aggarwal, both of whom are **highly qualified FRM** (Financial Risk Manager) and **CQF** (Certificate in Quantitative Finance) **professionals**. The firm specializes in simplifying complex quantitative concepts through user-friendly spreadsheet models, offering a unique value proposition to its clients.

## **SERVICES**

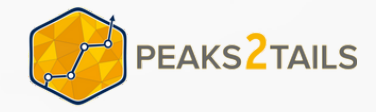

### **Risk Training:**

Peak2tails LLP is renowned for its exceptional risk training programs, catering to professionals seeking to enhance their expertise in areas such as Market Risk, Credit Risk, Data Science, and other quantitative disciplines. Having successfully trained over 1000 professionals, our training courses provide practical knowledge and skills, enabling participants to navigate challenging risk environments effectively.

### **Risk Consulting:**

On the corporate front, Peak2tails LLP specializes in risk consulting projects, particularly focused on Credit Risk & Market Risk for banks & non-banking financial companies (NBFCs). With extensive experience in handling diverse consulting engagements, we collaborate closely with our clients to develop tailored risk management strategies, optimize processes, & ensure regulatory compliance. Our unique approach of simplifying quantitative concepts using spreadsheet models helps clients grasp complex risk frameworks effortlessly.

### **Unique Selling Proposition (USP):**

Simplifying Tough Quantitative Concepts:

At Peak2tails LLP, we excel in simplifying tough quantitative concepts through the use of intuitive spreadsheet models. We understand that complex financial and risk concepts can often be challenging to comprehend. Our expertise lies in translating intricate theories into practical models that are easy to understand, enabling our clients to make informed decisions and effectively manage risks.

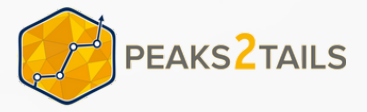

# **ABOUT THE COURSE**

This course is designed to fulfil the needs of a modern day Quant professional. It takes you through a systematic journey of financial engineering concepts starting with the famous Black scholes model all the way to using artificial intelligence for valuation and risk modelling. The foundation of the course rests on three legs. The first component is to master the martingale and numeraire based approach to derivative pricing with a tree or monte carlo simulation based implementation. The second component is to master the PDE journey to pricing which involves finite difference schemes. The third component is quantitative portfolio management which involves using statistical models to build portfolios for investors. We will cover these topics in a structured meticulous manner with increasing difficulty with lots of visuals, practice problems and build python routines from scratch in a reusable and scalable fashion. And finally, the use of Machine learning which is changing the face of Quant finance today will be covered as an overlay to the traditional models in finance. The hallmark of this course is a structured learning roadmap, a ton of reusable artifacts in form of spreadsheets and python routines and a lifelong empowerment to be an independent and complete Quant professional.

## **MODULE 1** FINANCE BASICS WITH PYTHON

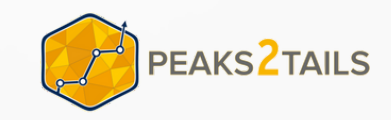

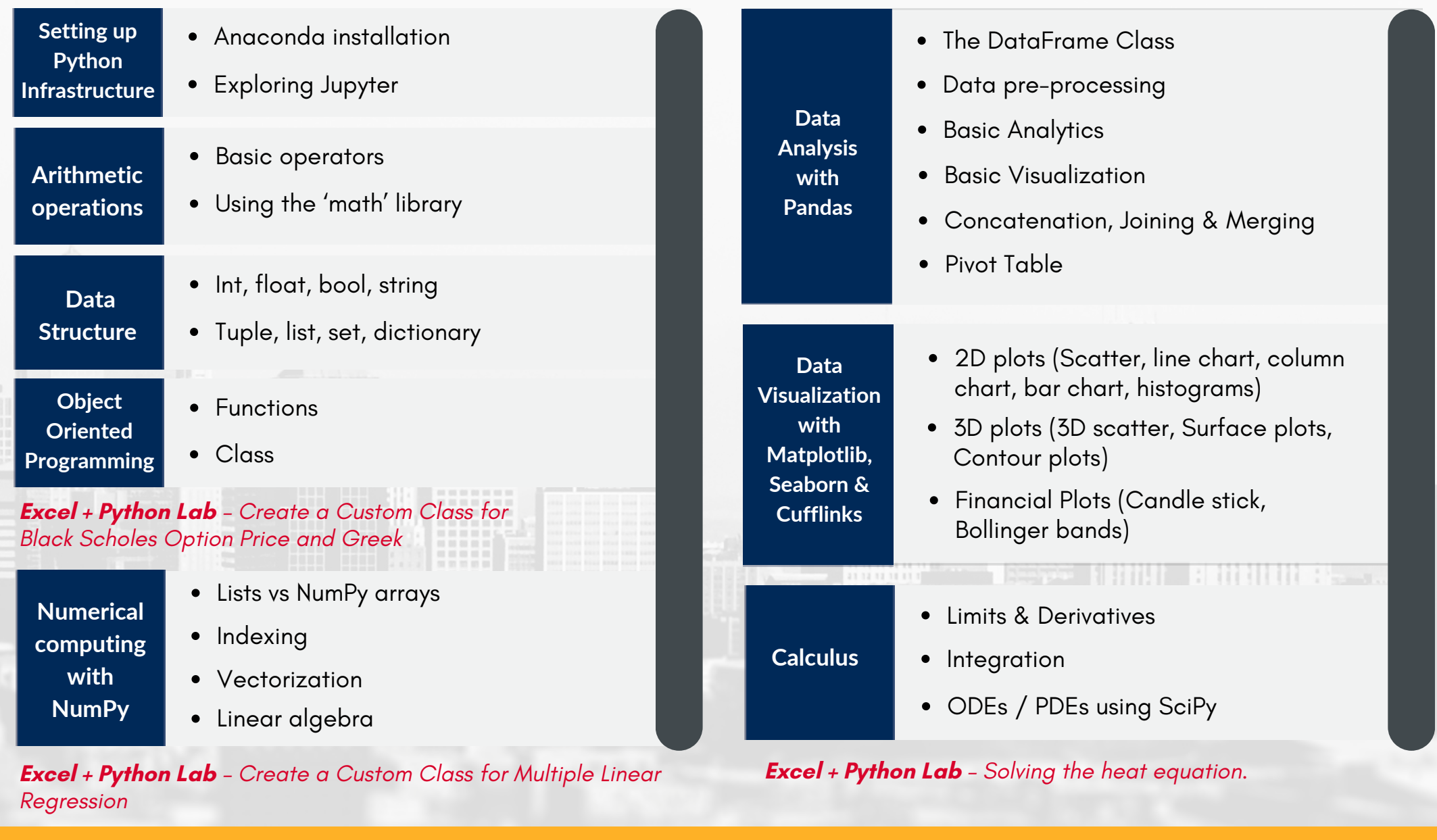

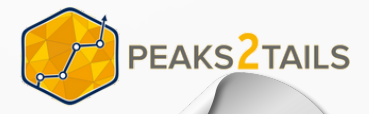

30 **CLASSES** 

**Numerical Integration**

- Riemann Integral
- Trapezoidal method
- Simpson's method
- Gaussian Quadrature

**Excel + Python Lab –** *Custom class to find CDF of normal distribution using numerical integration*

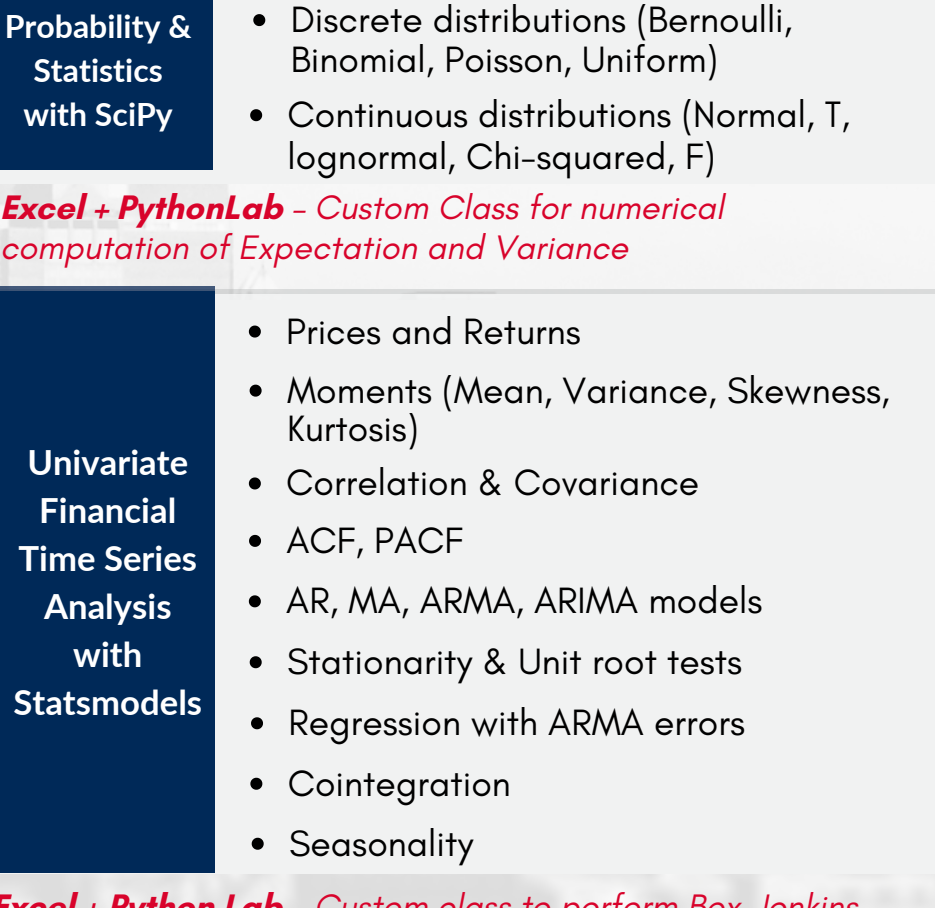

**Excel + Python Lab** *– Custom class to perform Box-Jenkins methodology to fit the best model.*

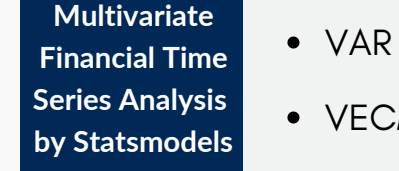

**VECM** 

**Excel + Python Lab** *– Joint forecasting of macro-economic time series*

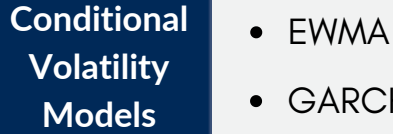

**GARCH** 

**Excel + Python Lab** *– Custom Class for Value-at-Risk under different volatility models*

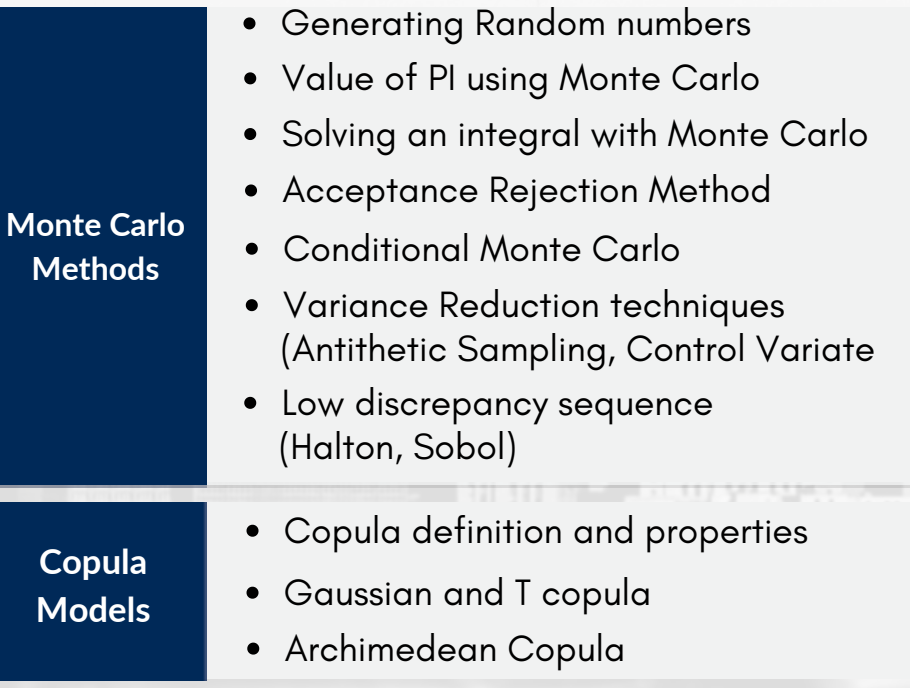

**Excel + Python Lab** *– Simulating default times for a nth to default basket CDS.*

### **MODULE 2**

## STOCHASTIC CALCULUS FOR FINANCE

- Random Walk process
- Wiener process
- Named stochastic process (ABM, GBM, OU)
- Conditional Expectation
- Martingales & Markov properties
- $\bullet$  Ito's Lemma
- Ito Isometry
- Ito Integral
- Estimation & Calibration
- Probability, Sigma Algebra, Filtration
- Tower property
- Radon Nikodym derivative
- Girsanov theorem

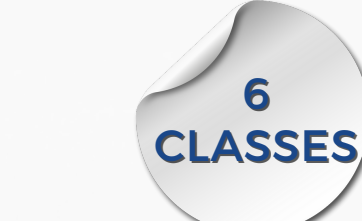

w . w . w . p e a k s 2 t a i l s . c o m

**Change of Measure**

**Stochastic**

**process**

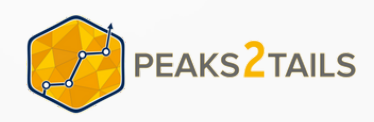

## **MODULE 3** EQUITY DERIVATIVES

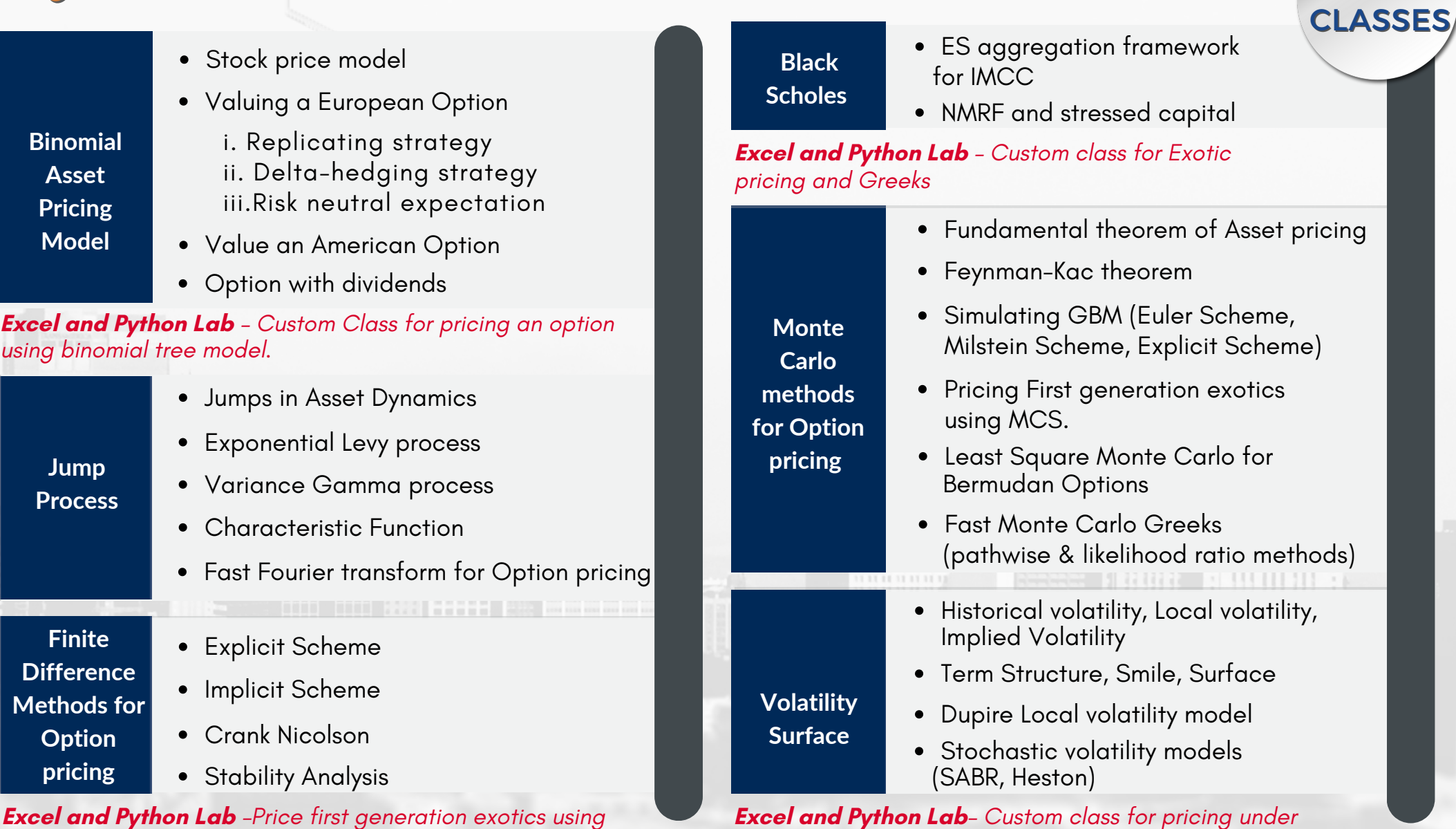

20

PEAKS<sup>2</sup>TAILS

**Excel and Python Lab** *–Price first generation exotics using Finite Difference*

w . w . w . p e a k s 2 t a i l s . c o m

*Heston and SABR models*

### **MODULE 4**

**Rates and Rate Instruments**

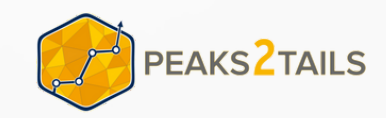

12 **CLASSES** 

## INTEREST RATE & FX DERIVATIVES

- Spot vs forward
- Short rates vs instantaneous forward rates
- Term structure concepts
- Fundamental theorem of asset pricing
- Bank account & zero-coupon bond
- Coupon bond (fixed, floating)
- FRAs, Swaps, CMS

**Excel + Python Lab** *– valuation of Bonds, FRAs and Swaps*

- **Term Structure Models**
- Short rate models (Vasicek, CIR)
- No Arbitrage Models (Ho Lee, Hull-White I, Hull-White II)
- The HJM framework
- Market Models (BGM)

**Options on rates**

**FX**

- The Black-76 model
- Caps & Floors
- Swaptions

### **Excel + Python Lab** *– Calibration of swaption volatility surface*

- FX forward
- FX option
- **Instruments** • FX swap
	- Cross Currency Interest rate swap

**Excel + Python Lab** *– Pricing of FX derivatives with volatility smile* **Excel + Python Lab** *– CVA calculation for a portfolio of derivatives*

#### **MODULE 5** PEAKS<sup>2</sup>TAILS **MODULE 6 QUANTITATIVE** MACHINE LEARNING PORTFOLIO MANAGEMENT FOR FINANCE 10 5 **CLASSES** CLASSES Modern Portfolio Theory Logistic Regression for predicting default **Portfolio** CAPM **Theory &** Support Vector Machines for Mean Variance Optimization **Optimization** anomaly detection **FX** Black Litterman **Instruments** Naïve Bayes for Sentiment Classification **Excel + Python Lab** *– A real life portfolio optimization* Ensemble methods (Bagging, *problem* Boosting) for LGD **Excel + Python Lab** *– Implementation of Pairs-trading (A statistical arbitrage trading strategy)***Traditional** PCA based value at risk for an **Unsupervised** interest rate portfolio **algorithms using Scikit** K means clustering for volatility regime **Learn** Artificial Neural Network for Option Price **Deep Learning with** • LSTM for stock price prediction **Tensorflow** • Building a Trading strategy with Reinforcement learning (OpenAI Gym)

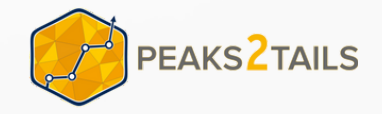

## **CLASSES DETAILS**

# **WEEKEND LIVE CLASSES RECORDINGS ARE ALSO AVAILABLE FOR SELF PACED LEARNING TIME 6:00 PM - 8:00 PM**

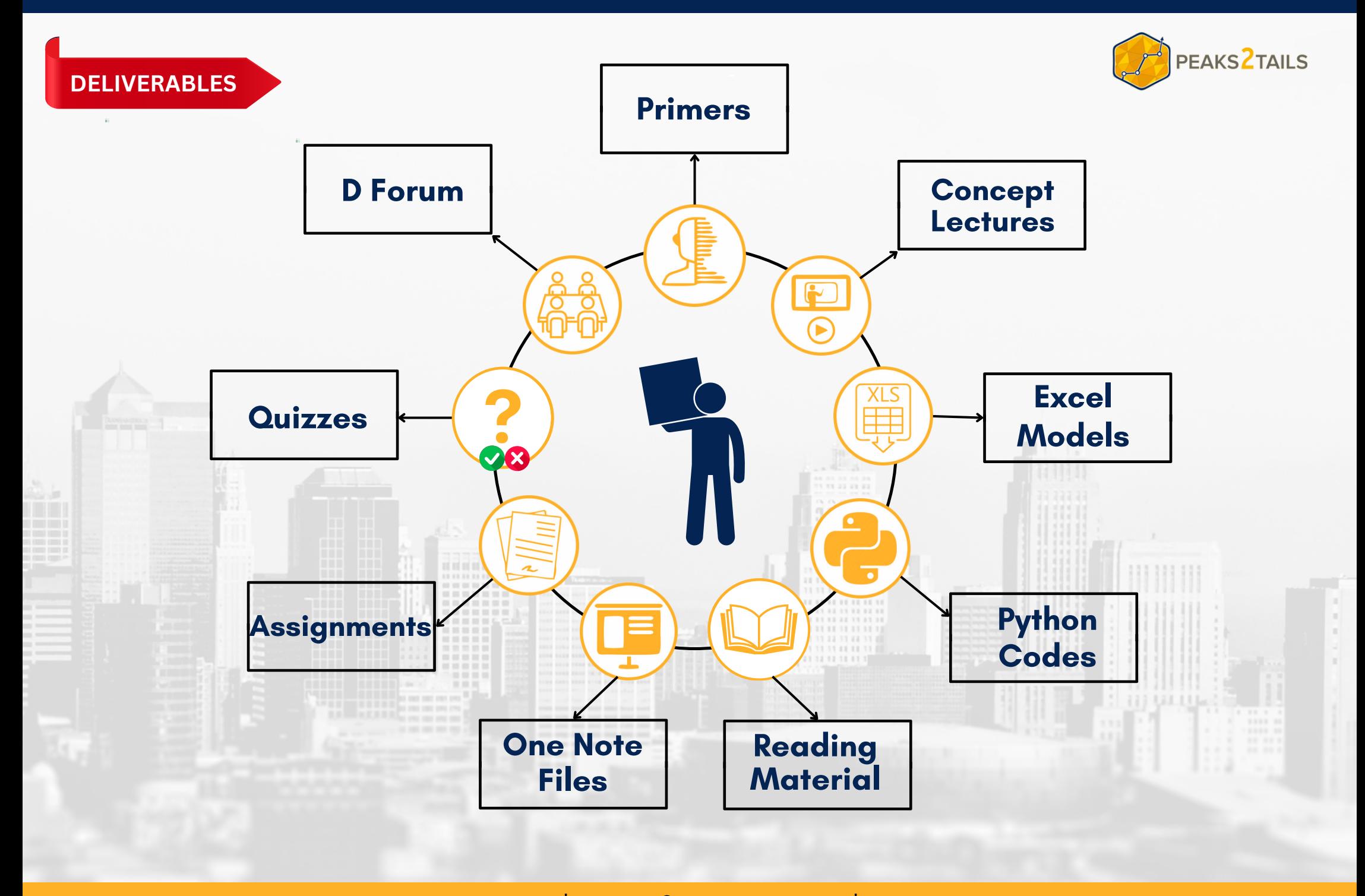

## **KNOW YOUR TRAINER**

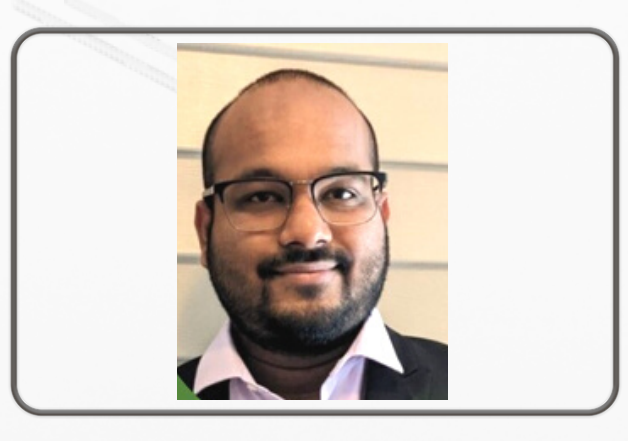

SATYAPRIYA OJHA

**Satyapriya Ojha** is a highly skilled Capital Markets and Risk professional with **12+ years of experience in Regulatory Capital, Valuation and Analytics**.

He is an IIT & IIM graduate and holds FRM charter (top quartile in all subjects of part I & part II) and a distinction from CQF institute. He is an expert in quantitative models used in valuation and risk management . He has worked as a consultant in several regulatory projects for some of the top banks in the US in BASEL III and FRTB space. Currently, he serves as a product owner for a top wealth management firm engaged in quantitative portfolio management for institutional clients.

w . w . w . p e a k s 2 t a i l s . c o m

**PEAKS 2 TAILS** 

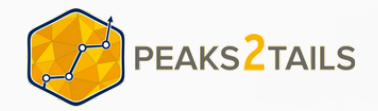

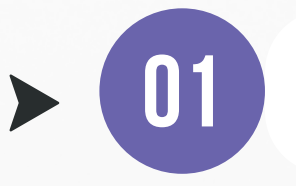

The templates provided may consist of two to five Excel sheets.

## Application Module (AM)

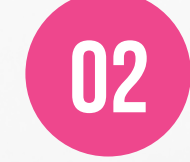

It's an open book exam, so students can refer to the existing excels or notes for filling the templates.

**1st Day**

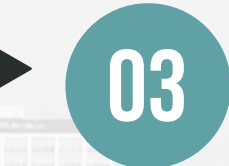

### **Excel sheet**

will be mailed to all the participants **containing unfilled templates with corresponding write-up containing** the directions to fill the Templates.

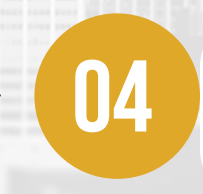

Students are marked based on the following criteria a) Knowledge of Credit Risk concepts - 50% b) Application of Credit Risk concepts - 30% c) Presentation - 20%

Students should send their exams by **1st Day** (**midnight 11.59pm IST**) to **exams@peaks2tails.com**. Failure to do so can lead to the exam being unmarked leading to a **failure status.**

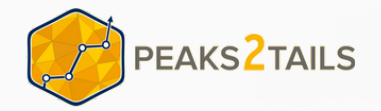

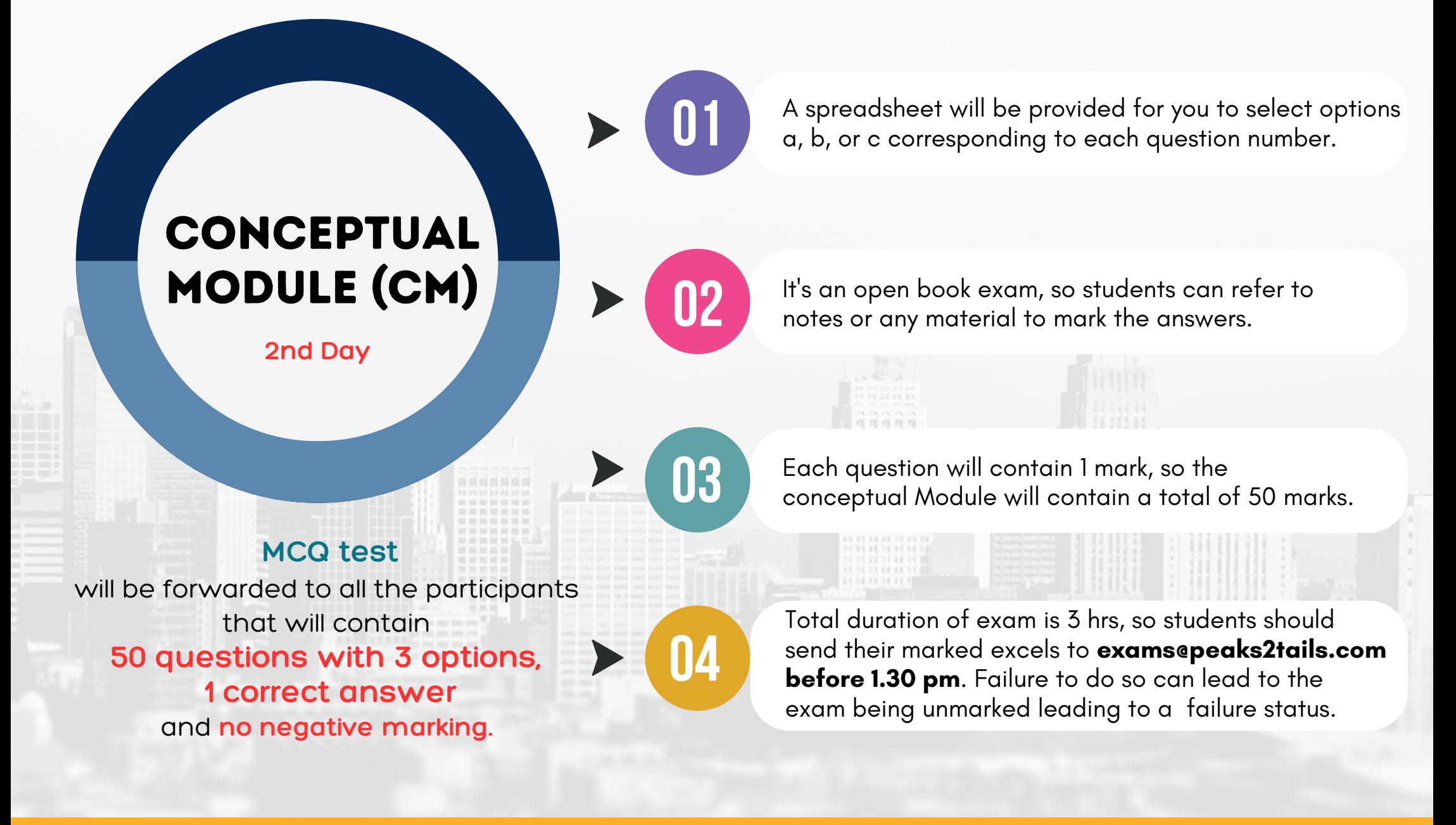

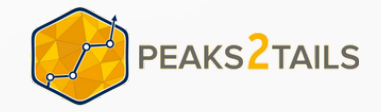

# **SAMPLE CERTIFICATE**

## **LETTER** OF RECOMMENDATION

This is to certify that

Amit Agarwal

has successfully completed 150 Hours Bootcamp on Credit Risk Modelling

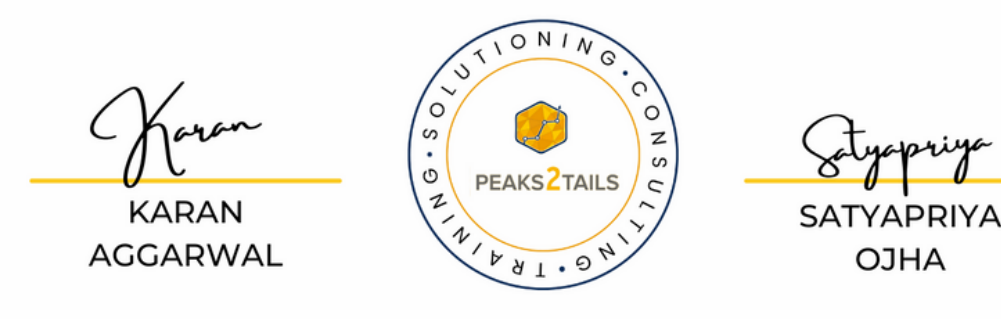

# **PLACEMENT ASSISTANCE**

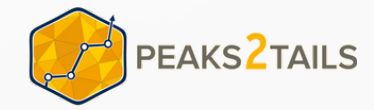

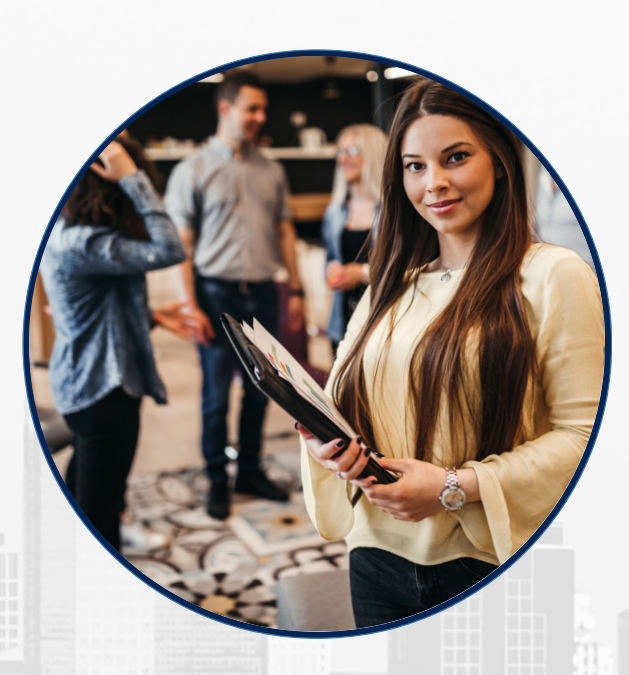

Join Network of more than 500 Professionals

Customized CV Preparation & Interview Guide

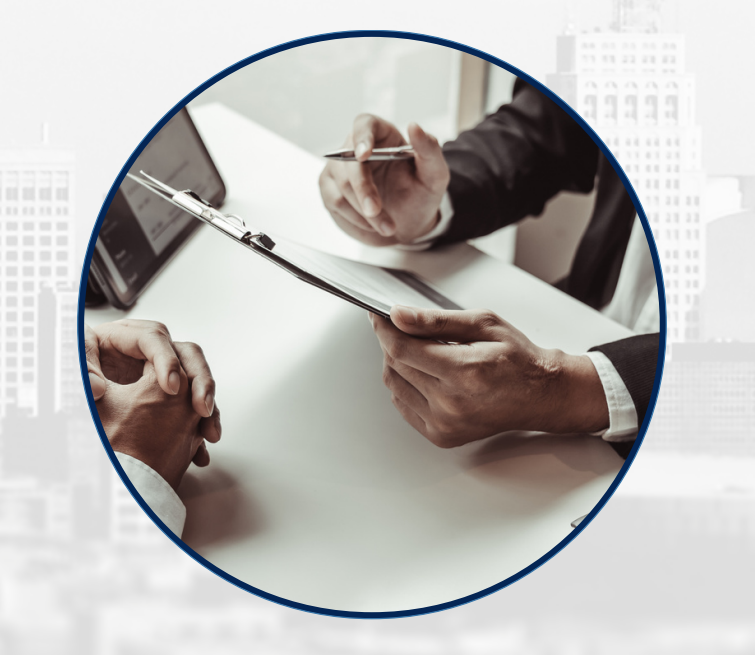

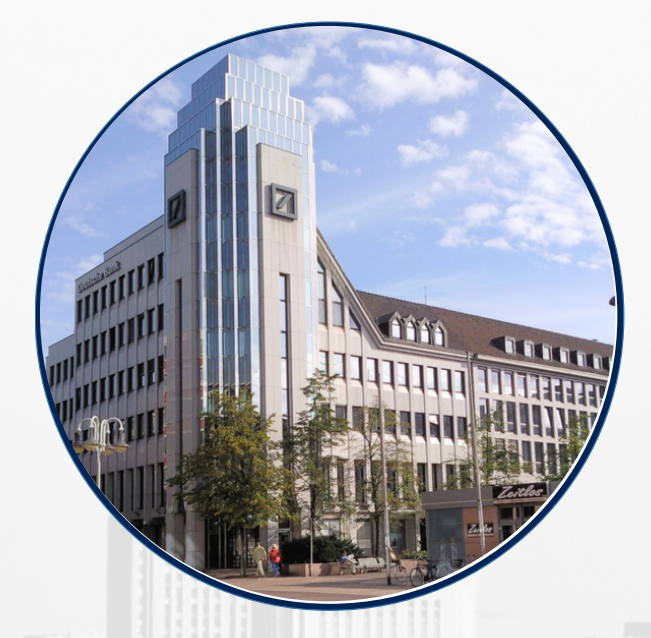

Tie-up with Banks consulting & Rating agencies

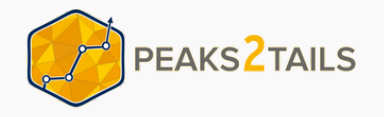

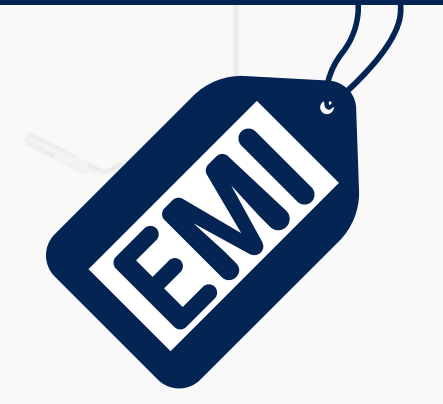

## **FREQUENTLY ASKED QUESTIONS**

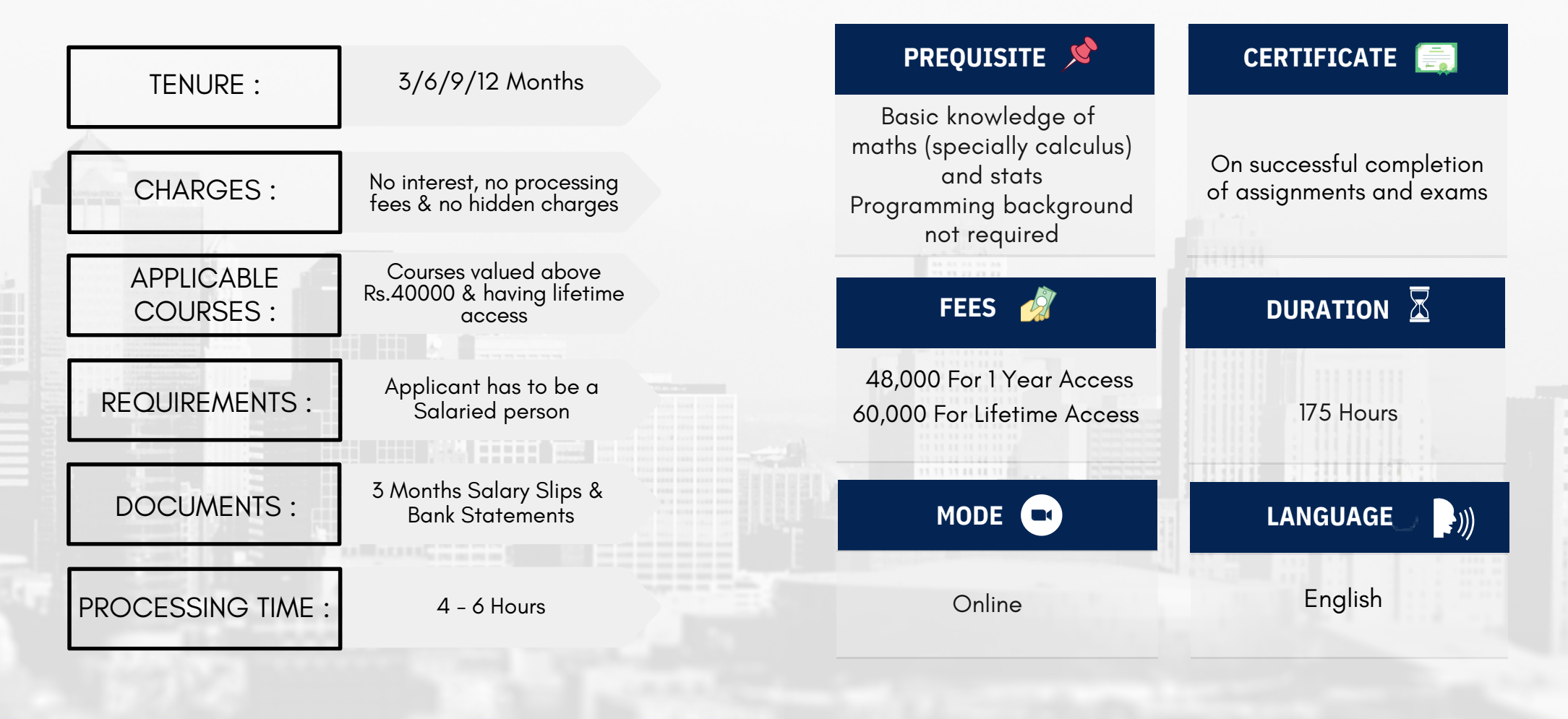

**w w w . p e a k s 2 t a i l s . c o m** w . w . w . p e a k s 2 t a i l s . c o m

# **MODUS OPERANDI**

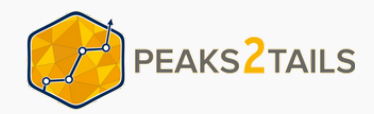

**Batch - 2024 Cohort**

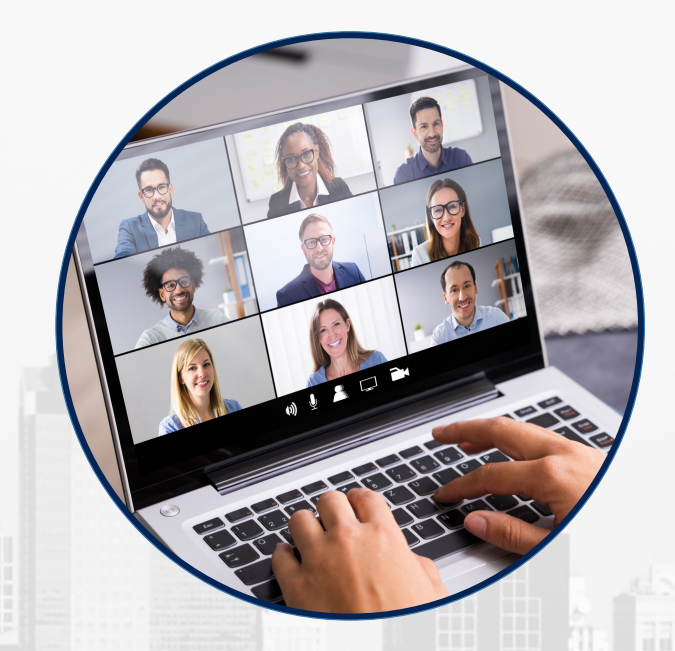

**Recordings**

DTH player

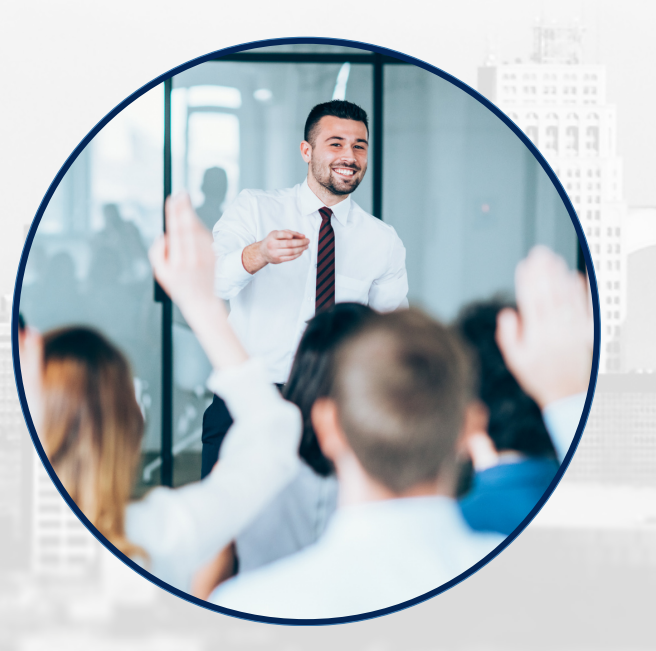

Once a Year **Examination-**

### w . w . w . p e a k s 2 t a i l s . c o m

**Every Sunday Live Session-**

6:00 pm - 8:00 pm IST Zoom Meeting

# **MODUS OPERANDI FOR CORPORATES**

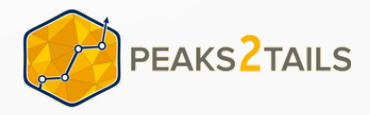

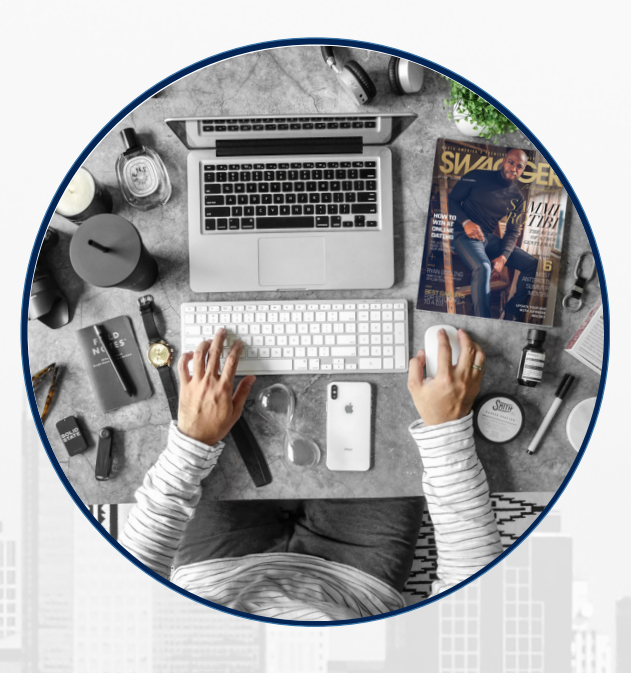

Min 10 Licences @ Rs 60,000 each 15 hours of Customized Boardroom sessions by paying just 25% extra

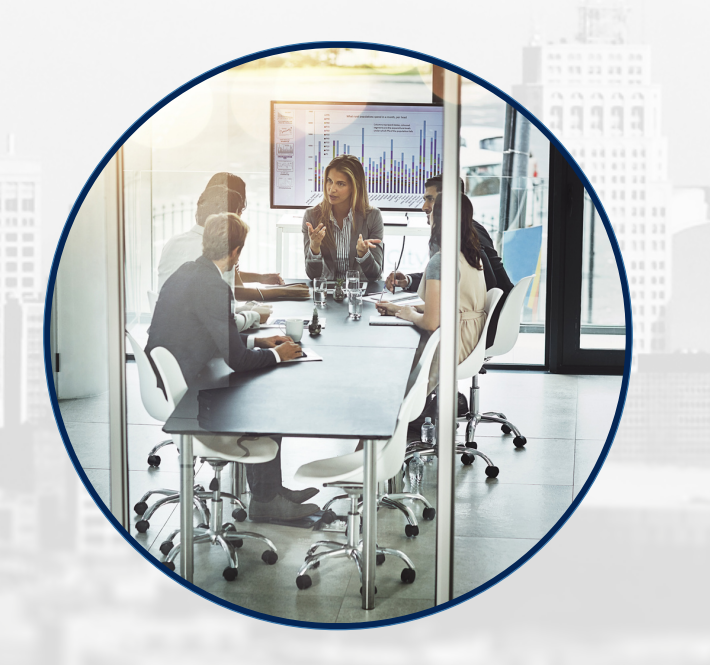

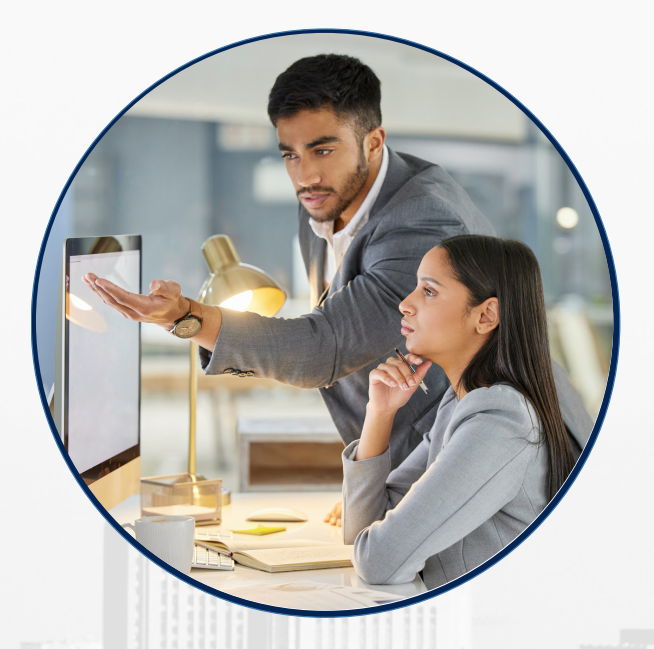

Customized Mentoring on client specific simulated datasets

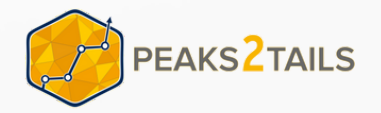

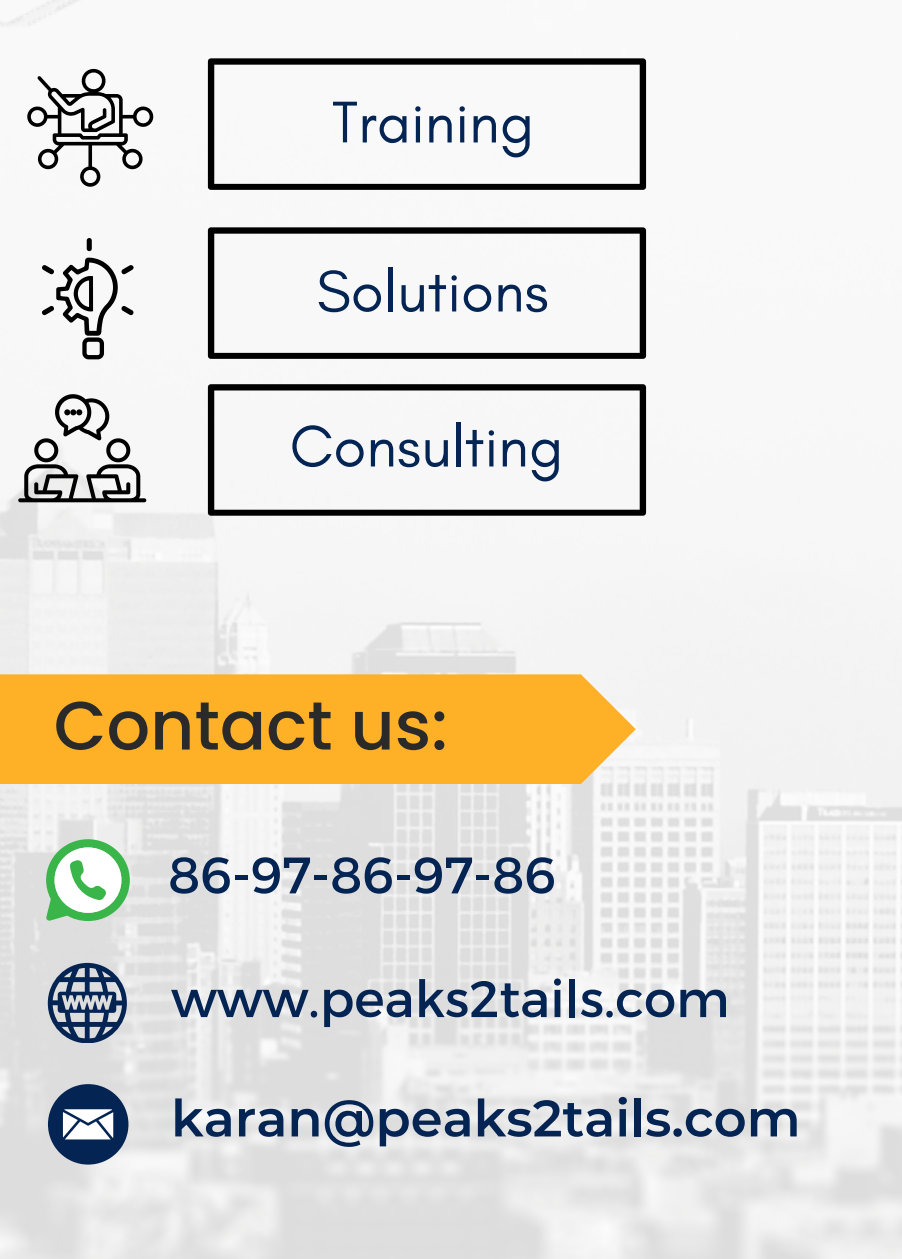

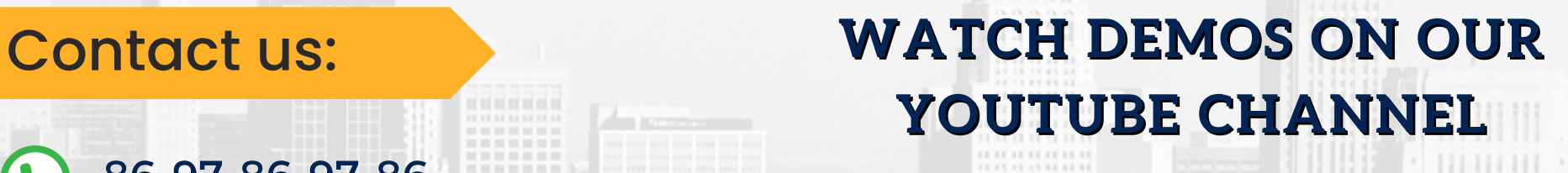

Peaks2Tails Company

**<sup>w</sup> <sup>w</sup> <sup>w</sup> . <sup>p</sup> <sup>e</sup> <sup>a</sup> <sup>k</sup> <sup>s</sup> <sup>2</sup> <sup>t</sup> <sup>a</sup> <sup>i</sup> <sup>l</sup> <sup>s</sup> . <sup>c</sup> <sup>o</sup> <sup>m</sup>** w . w . w . p e a k s 2 t a i l s . c o m